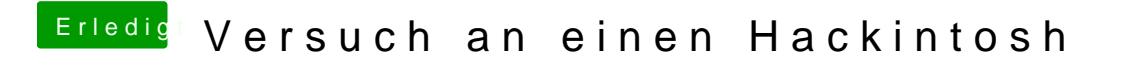

Beitrag von ralf. vom 2. März 2017, 18:01

Da wird nur der Festplatten-inhalt kopiert. Also Papierkorb leeren... Dann ka